# pass the default character set AddDefaultCharset UTF-8

SetEnvIf Host ^staging\.(.\*) APPLICATION\_ENV=staging SetEnvIf Host integration.grrr.nl\$ APPLICATION\_ENV=integration SetEnvIf Host ^loc\.(.\*) APPLICATION\_ENV=development

php\_value upload\_max\_filesize 30M php\_value post\_max\_size 30M

```
# Force the latest IE version, in various cases when it may fall back to IE7 mode
# github.com/rails/rails/commit/123eb25#commitcomment-118920
# Use ChromeFrame if it's installed for a better experience for the poor IE folk
<IfModule mod_setenvif.c>
  <IfModule mod_headers.c>
    BrowserMatch MSIE ie
    Header set X-UA-Compatible "IE=Edge,chrome=1" env=ie
  </IfModule>
</IfModule>
# cache rules
<IfModule mod_expires.c>
  ExpiresActive on
  # rss feed
  ExpiresByType application/rss+xml "access plus 1 hour"
```
## # favicon (cannot be renamed)

ExpiresByType image/vnd.microsoft.icon "access plus 1 week"

# webfonts

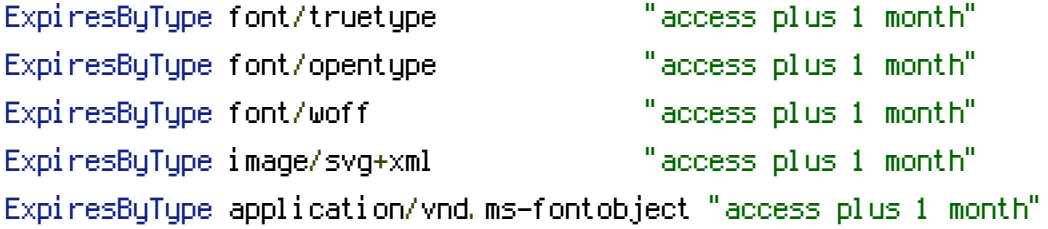

```
# css and javascript
ExpiresByType text/css "access plus 1 month"
ExpiresByType application/javascript "access plus 1 month"
Evast persEvaTyper textires text \lambda decomposition text \lambda
```
Header append Cache-Control "public" </IfModule>

# rewrite rules

<IfModule mod\_rewrite.c> RewriteEngine On

# allow versioning of asset files (e.g. /123/css/screen.css) RewriteRule ^([0-9a-z]+)/(css|js|media)/(.\*) \$2/\$3 [L]

# admin route RewriteRule ^admin /g/content/admin [R,L]

# require no-www # RewriteCond %{HTTP\_HOST} ^www\.muziekpakhuis\.nl\$ [NC] # RewriteRule ^(.\*)\$ http://muziekpakhuis.nl/\$1 [R=301,L]

# Disregard slash at the end of request RewriteRule  $^{\sim}$ (,  $\ast$ )/\$ /\$1 [L]

```
# Work with Zend static cacheRewriteCond %{REQUEST_METHOD} GET
 RewriteCond %{DOCUMENT_ROOT}/cached/index.html -f
 RewriteRule ^/*$ cached/index.html [L]
 RewriteCond %{QUERY_STRING} .+
 RewriteCond %{REQUEST_METHOD} GET
 RewriteCond %{DOCUMENT_ROOT}/cached/%{REQUEST_URI}\?%{QUERY_STRING}\.html -f
 RewriteRule .* cached/%{REQUEST_URI}\%3F%{QUERY_STRING}\.html [L]
 RewriteCond %{REQUEST_METHOD} GET
 RewriteCond %{DOCUMENT_ROOT}/cached/%{REQUEST_URI}\.html -f
 RewriteRule .* cached/%{REQUEST_URI}\.html [L]
 RewriteCond %{REQUEST_FILENAME} -s [OR]
 RewriteCond %{REQUEST_FILENAME} -1 [OR]
 RewriteCond %{REQUEST_FILENAME} -d
 RewriteRule \hat{ }. *$ - [NC, L]
 RewriteRule ^.*$ index.php [NC,L]
</IfModule>
```